## Mise en Œuvre

### Jonathan Schaeffer jonathan.schaeffer@univ-brest.fr Institut Universitaire Européen de la Mer, Brest

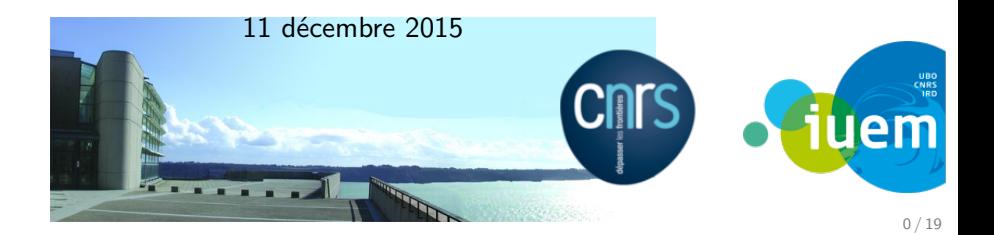

### <span id="page-1-0"></span><sup>1</sup> [Sauvegarde des postes de travail](#page-1-0)

2 [Sauvegarde des serveurs](#page-16-0)

- parc windows
- **profils itinérants WinXP** 
	- **pratique mais avec inconvénients**
- arrivée de Win7
- **beaucoup de portables** Sauvegarde transparente pour l'utilisateur
- sauvegarder les données des postes de travail
- permettre à l'utilisateur de restaurer

Un serveur et une baie à attachement direct. RAID6 géré par une carte PERCH800 interne.

Ajout de baies chaînées, gestion du volume par la carte PERC

# **Gestion OpenManage**

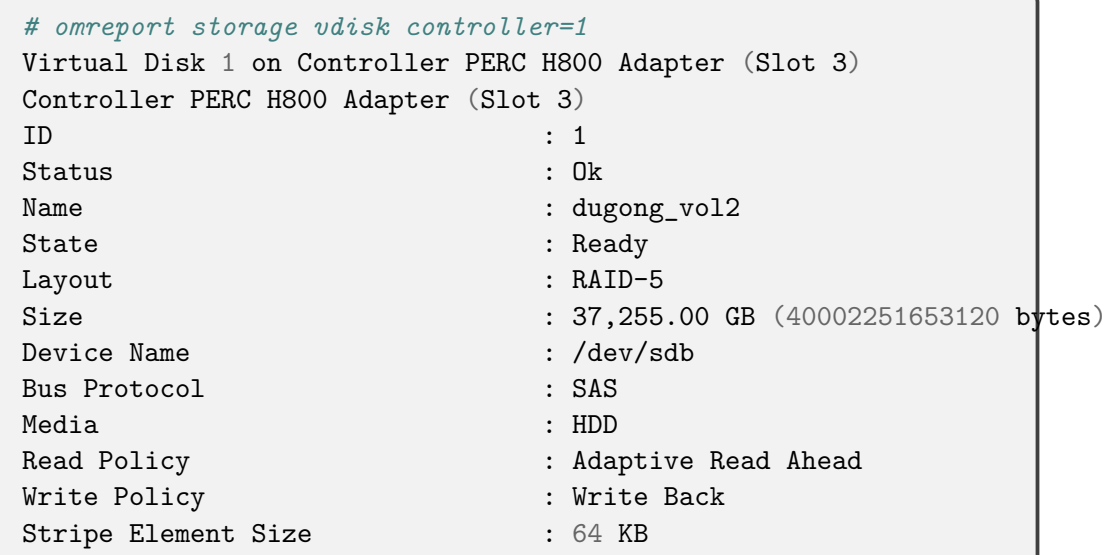

# **Solution logicielle**

#### Fonctionalités requises

- sauvegardes déclenchées par le serveur
- **n** interface pour accéder aux sauvegardes de son poste
- **multiplateforme (windows, mac, linux)**
- transfert sécurisé des données sur le réseau

## **BackupPC**

- déduplication fichier (hard links et pooling)
- $\blacksquare$  licence libre
- communauté d'utilisateurs importante
- **Q** un seul développeur actif
- pas d'évolutions depuis plusieurs années (prochaine version majeure en alpha depuis 2013)

Sécurisation des sauvegardes par RSYNC+SSH Configuration complexe pour Windows :

Cygwin,

- Services SSH et RSYNC.
- Gestion d'utilisateurs dédiés
- **Snapshots vshadow**

Configuration simple pour Mac et Linux

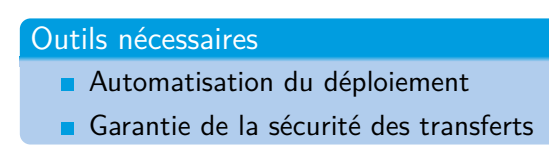

## **Déploiement du client Windows**

![](_page_7_Figure_1.jpeg)

![](_page_7_Figure_2.jpeg)

## **Déploiement du client Windows**

![](_page_8_Figure_1.jpeg)

## **Déploiement du client Windows**

![](_page_9_Figure_1.jpeg)

Depuis 2011 à l'IUEM. LVM nous a sauvé :

- ajout de disques temporaires
- $\blacksquare$  retraits des disques
- changement de baie

### Actuellement

- 270 postes enregistrés
- 166 postes sauvegardés
- 375 sauvegardes complètes (40 To)
- 2546 incrémentielles (20 To)
- Espace utilisé : 27 To

pvmove -b /dev/sdb1 vgreduce vg\_backup /dev/sdb1 pvremove /dev/sdb1

![](_page_11_Figure_1.jpeg)

![](_page_12_Figure_1.jpeg)

### Remarques générales

- 1 La gestion des sauvegardes demande un suivi
- 2 Tests de restaurations, sondes et alertes
- 3 Efficace dans une limite de volumétrie (100Go/postes)

# **Tableau de bord 1/2**

![](_page_14_Picture_8.jpeg)

# **Tableau de bord 2/2**

![](_page_15_Picture_8.jpeg)

<span id="page-16-0"></span><sup>1</sup> [Sauvegarde des postes de travail](#page-1-0)

2 [Sauvegarde des serveurs](#page-16-0)

### **Problématiques**

- sauvegardes sur bande désavantageuses
- arrivée des technologies de déduplication

**■** financement pour un achat de matériel (40k€)

### Stratégie

- $\blacksquare$  licence site disponible (UBO) :
	- Atempo Tina
	- déduplication Atempo Hyperstream
- compétences à la DSI

### Serveur TiNa

Gestion des sauvegardes et restaurations

- Serveur dédié
- pas de stockage attaché

#### Serveur Hyperstream

Gestion du stockage

- Baie de disque MD chaînées (3x20To)
- Connectique iSCSI
- **Multipath**
- $LVM2$

# **Gestion de la baie : SMClient**

![](_page_19_Picture_8.jpeg)

## **Gestion de la baie : SMClient**

![](_page_20_Picture_12.jpeg)

![](_page_20_Picture_13.jpeg)

![](_page_21_Picture_8.jpeg)

- Agent TiNa sur chaque nœud (déploiement puppet)
- Serveur TiNa (même logiciel)
- Simulation des bandes magnétiques (argh)
- Serveur Hyperstream derrière chaque drive

# **Interface d'administration**

![](_page_23_Figure_1.jpeg)

# **Interface d'administration**

![](_page_24_Picture_8.jpeg)

16 / 19

### Sonde Nagios

Restauration d'un fichier chaque jour

![](_page_25_Picture_19.jpeg)

- Outil moyennement maîtrisé : appui sur le support Atempo  $+$  expertise UBO
- Gestion des bandes farfelue
- Complètement scriptable et bien documenté
	- mais des conceptions pas très UNIX
- Sait se faire oublier et fonctionne bien
- Déduplication redoutable

![](_page_27_Figure_1.jpeg)

![](_page_28_Figure_1.jpeg)

![](_page_29_Figure_1.jpeg)

19 / 19